## **HANSER**

**Inhaltsverzeichnis**

**Wolfgang Rankl, Wolfgang Effing**

**Handbuch der Chipkarten**

**Aufbau - Funktionsweise - Einsatz von Smart Cards**

**ISBN: 978-3-446-40402-1**

**Weitere Informationen oder Bestellungen unter**

**<http://www.hanser.de/978-3-446-40402-1>**

**sowie im Buchhandel.**

## **Inhaltsverzeichnis**

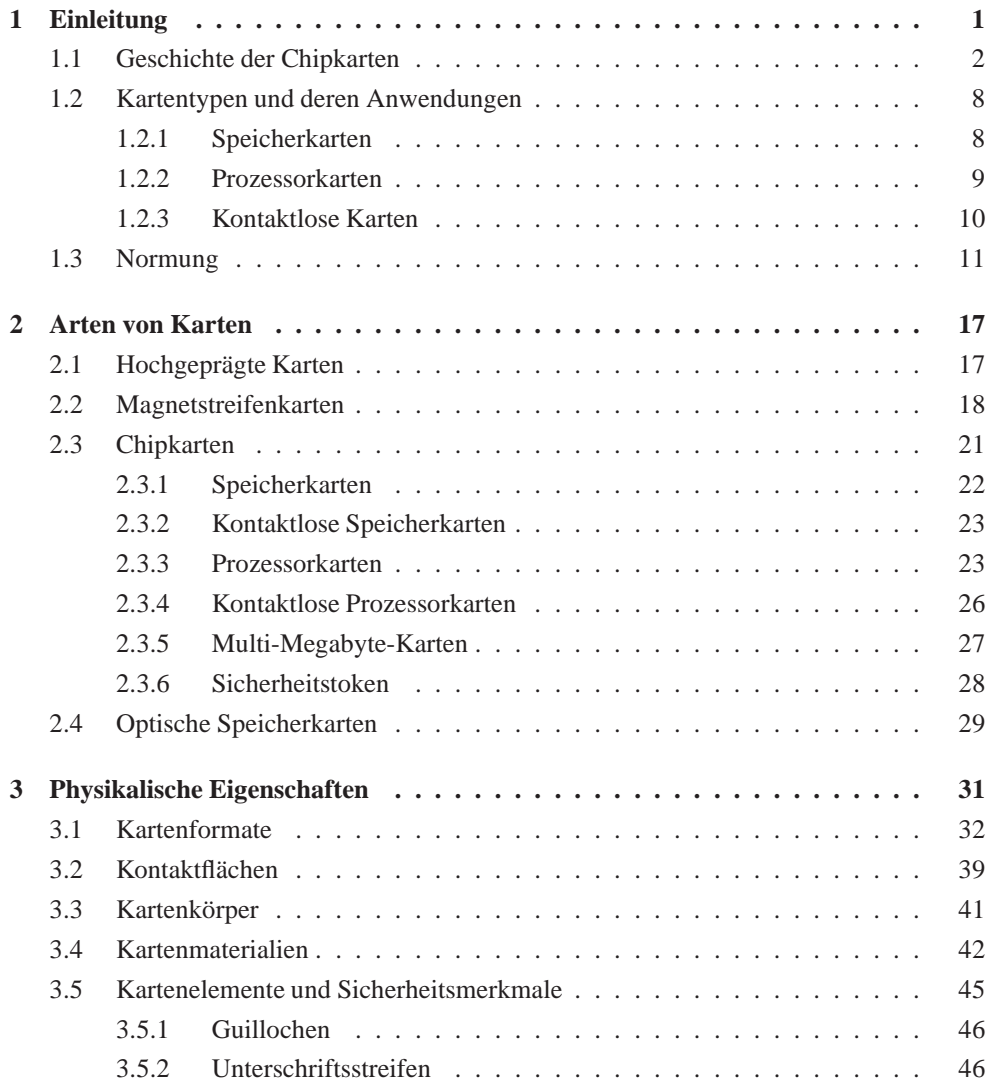

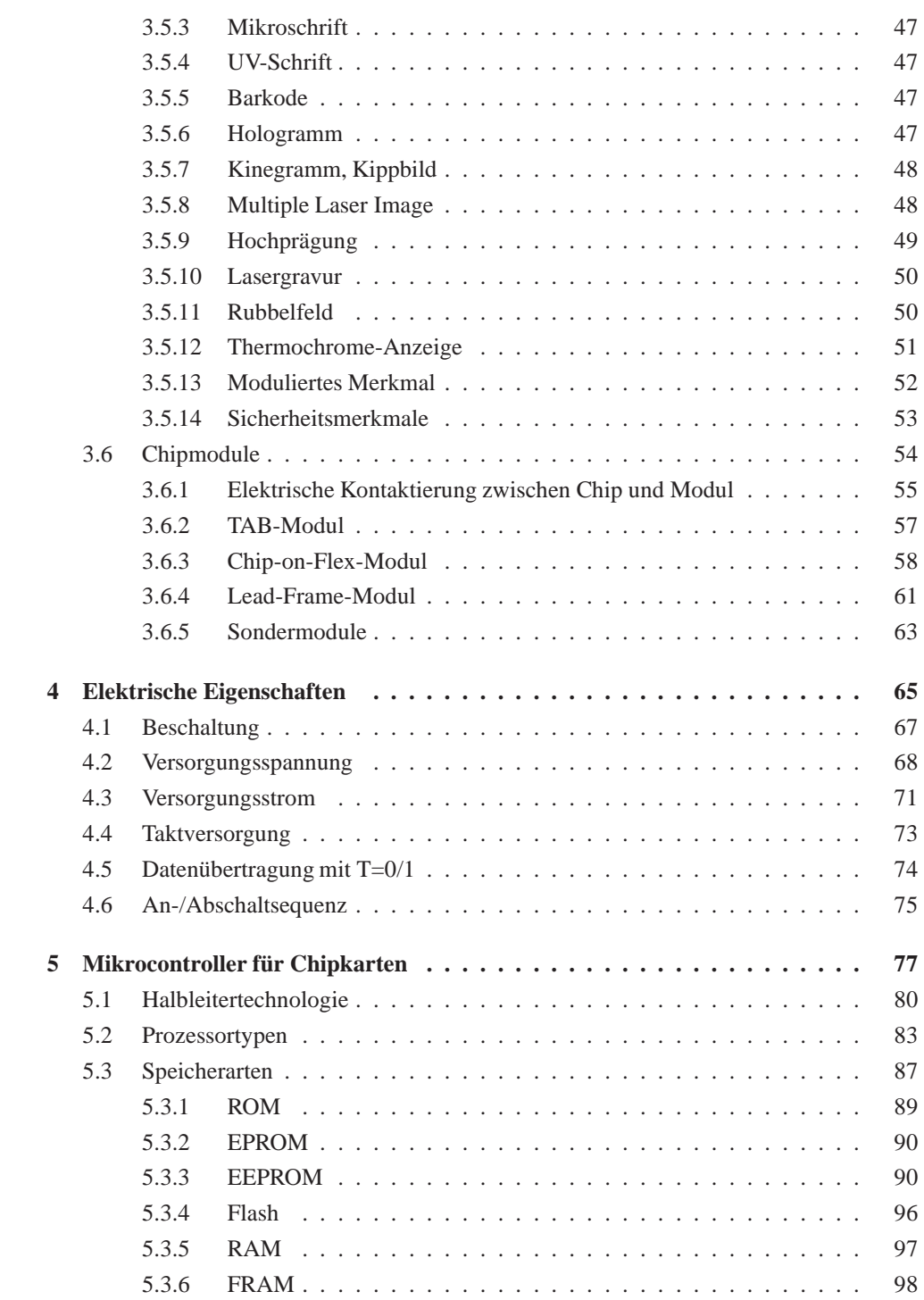

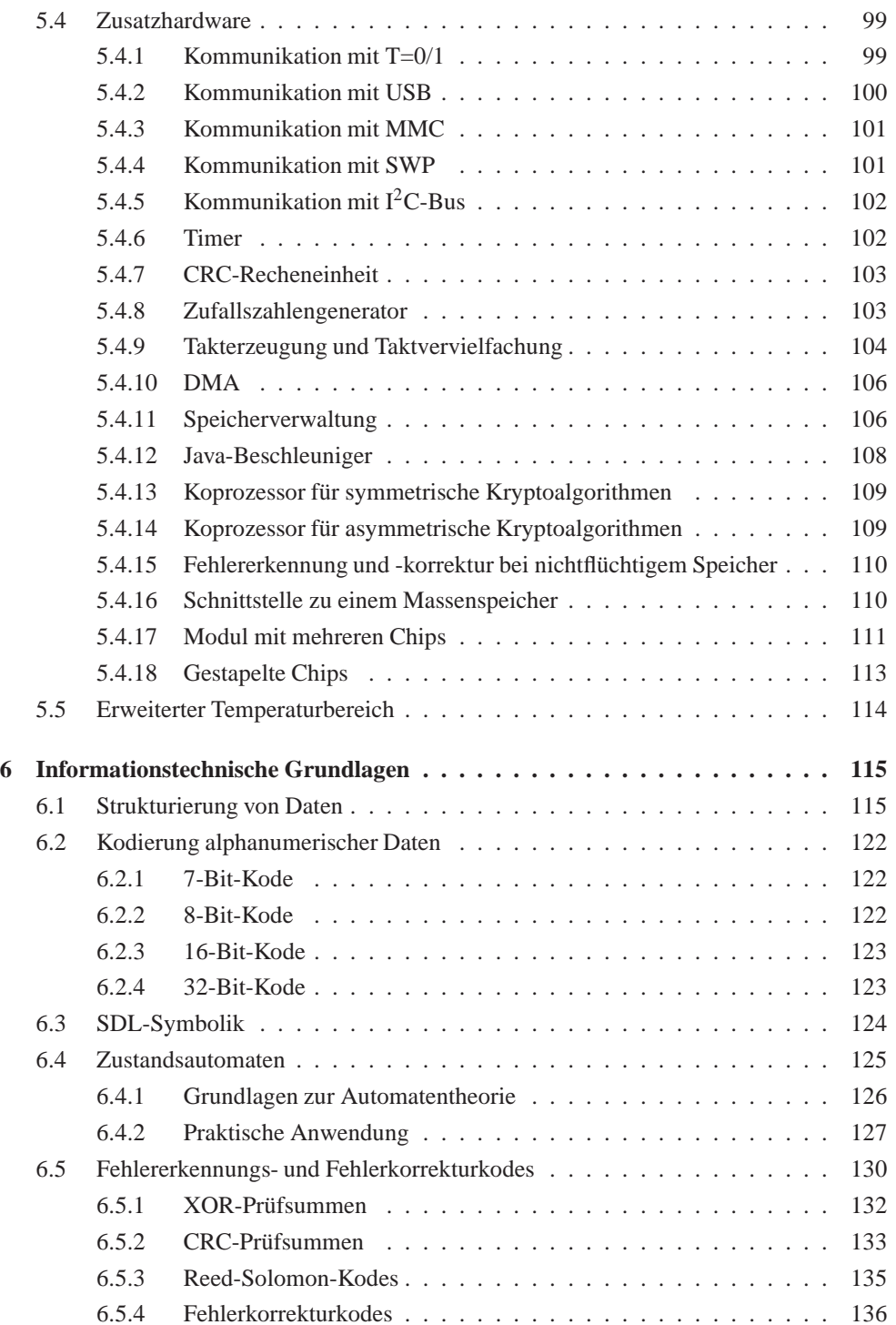

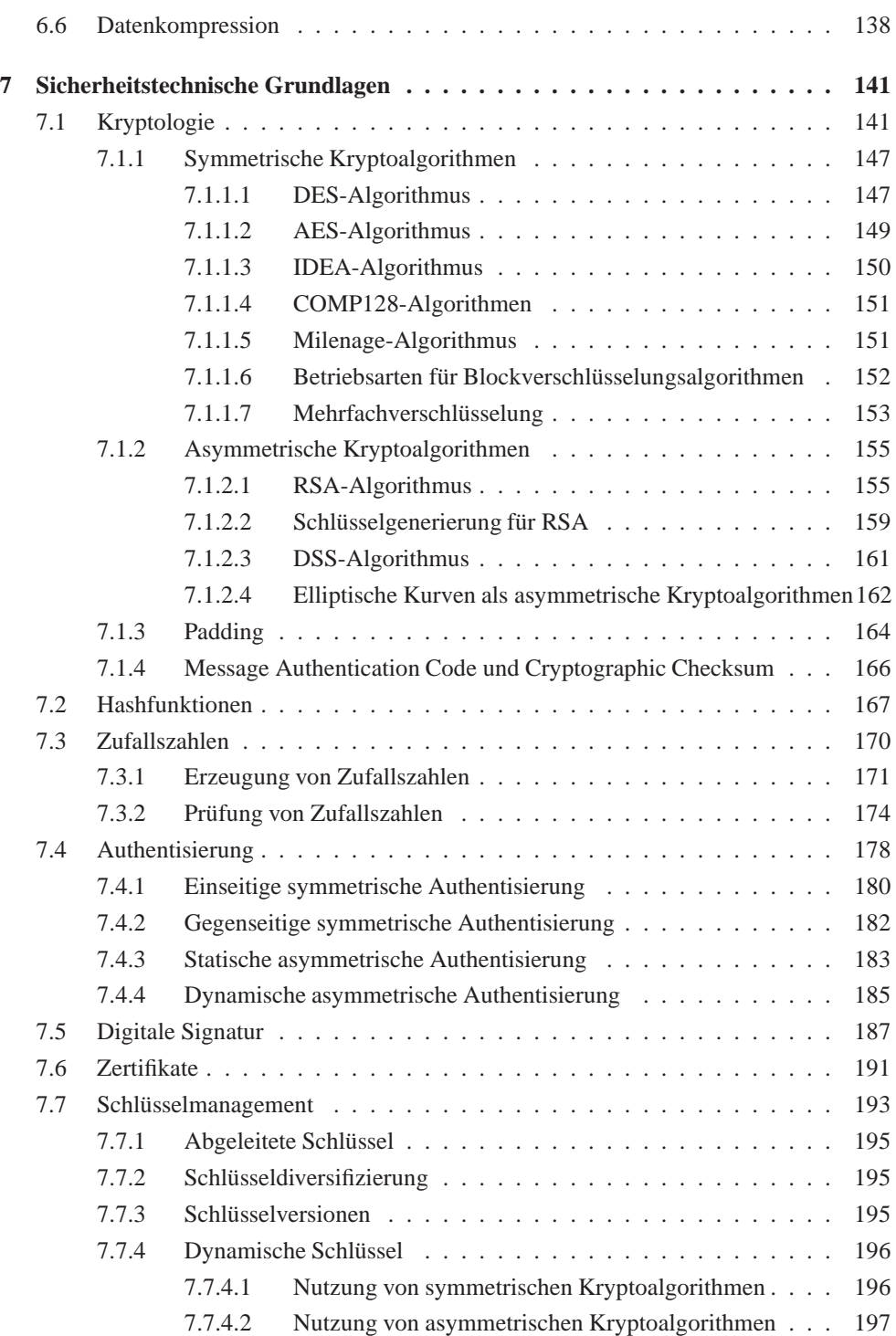

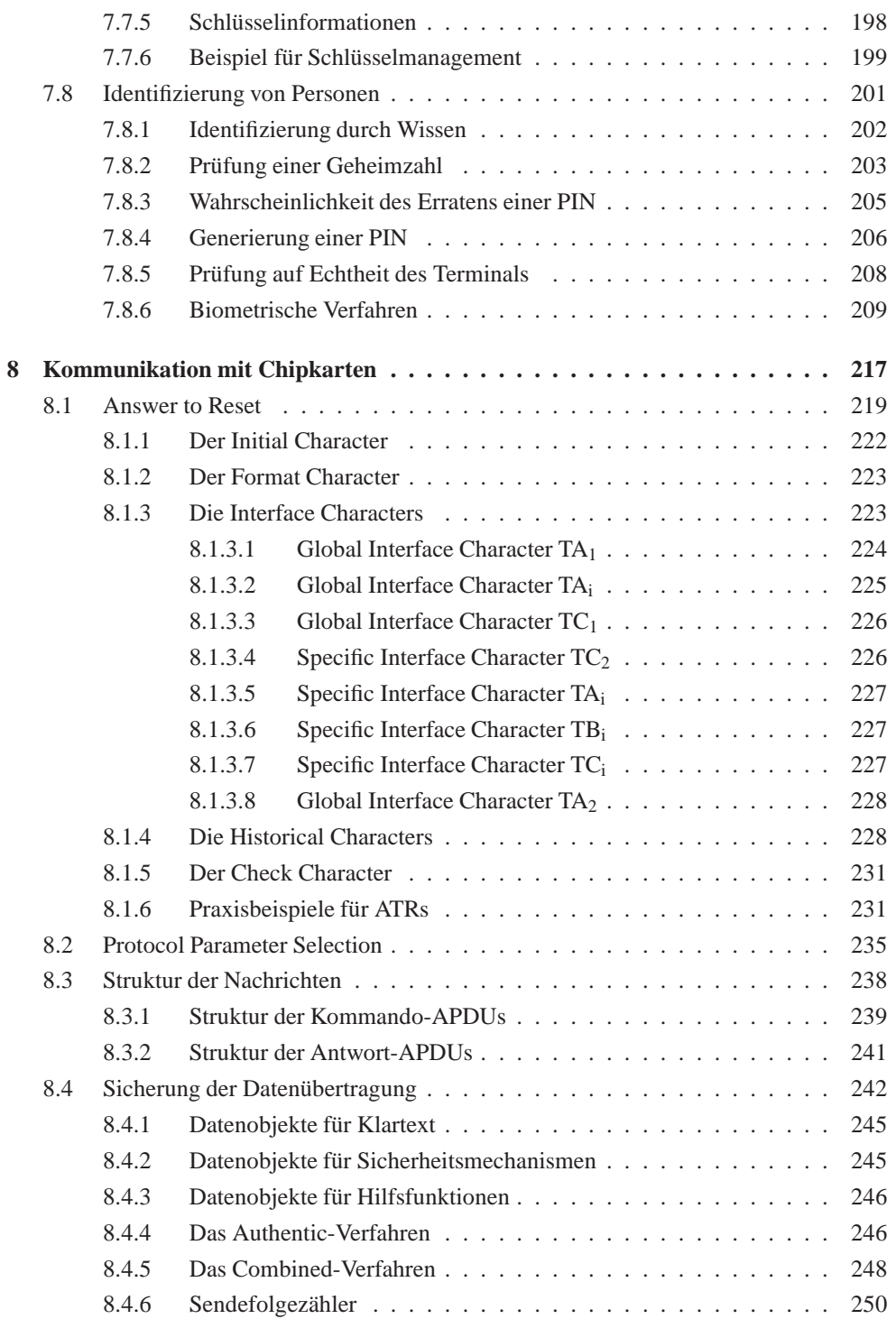

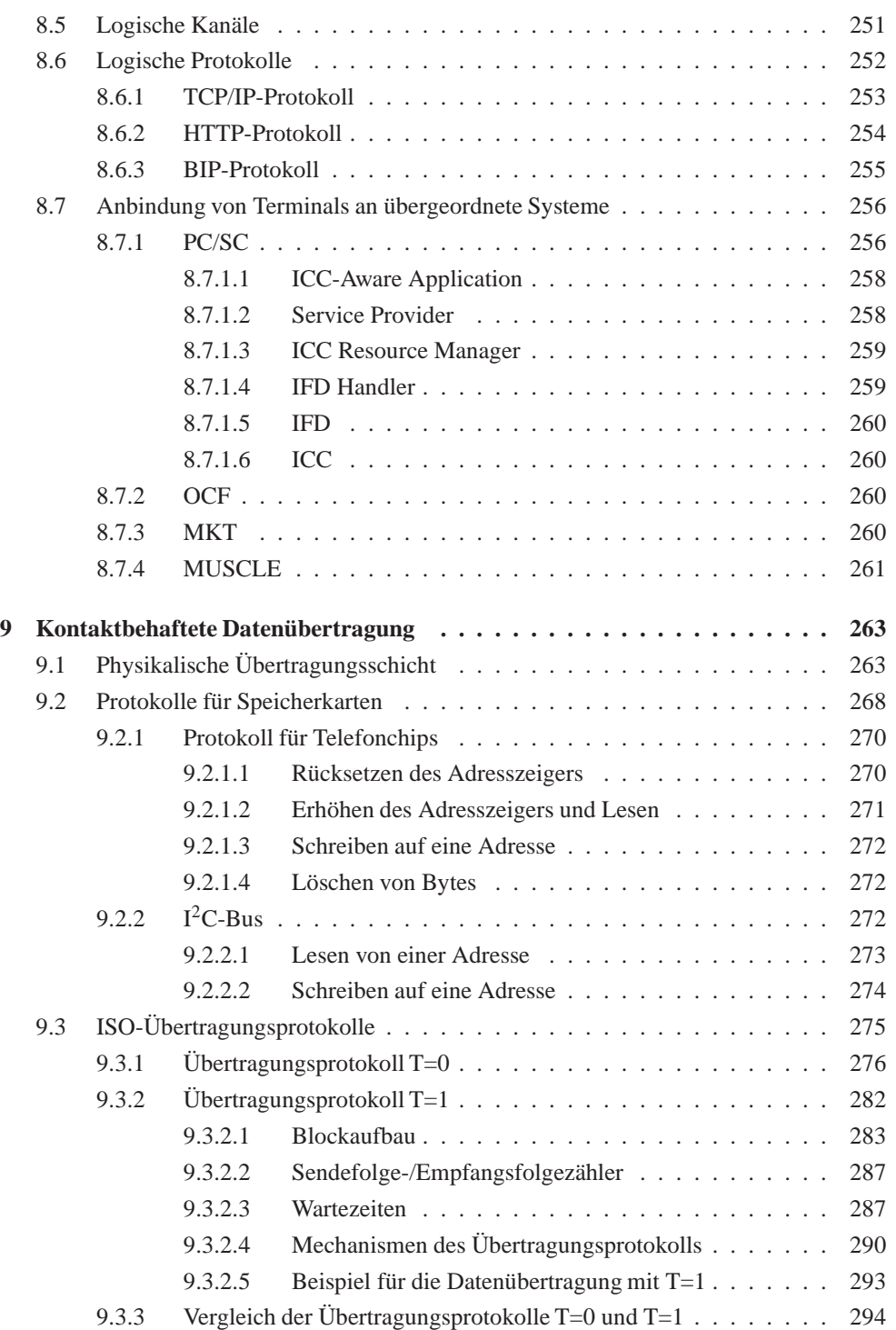

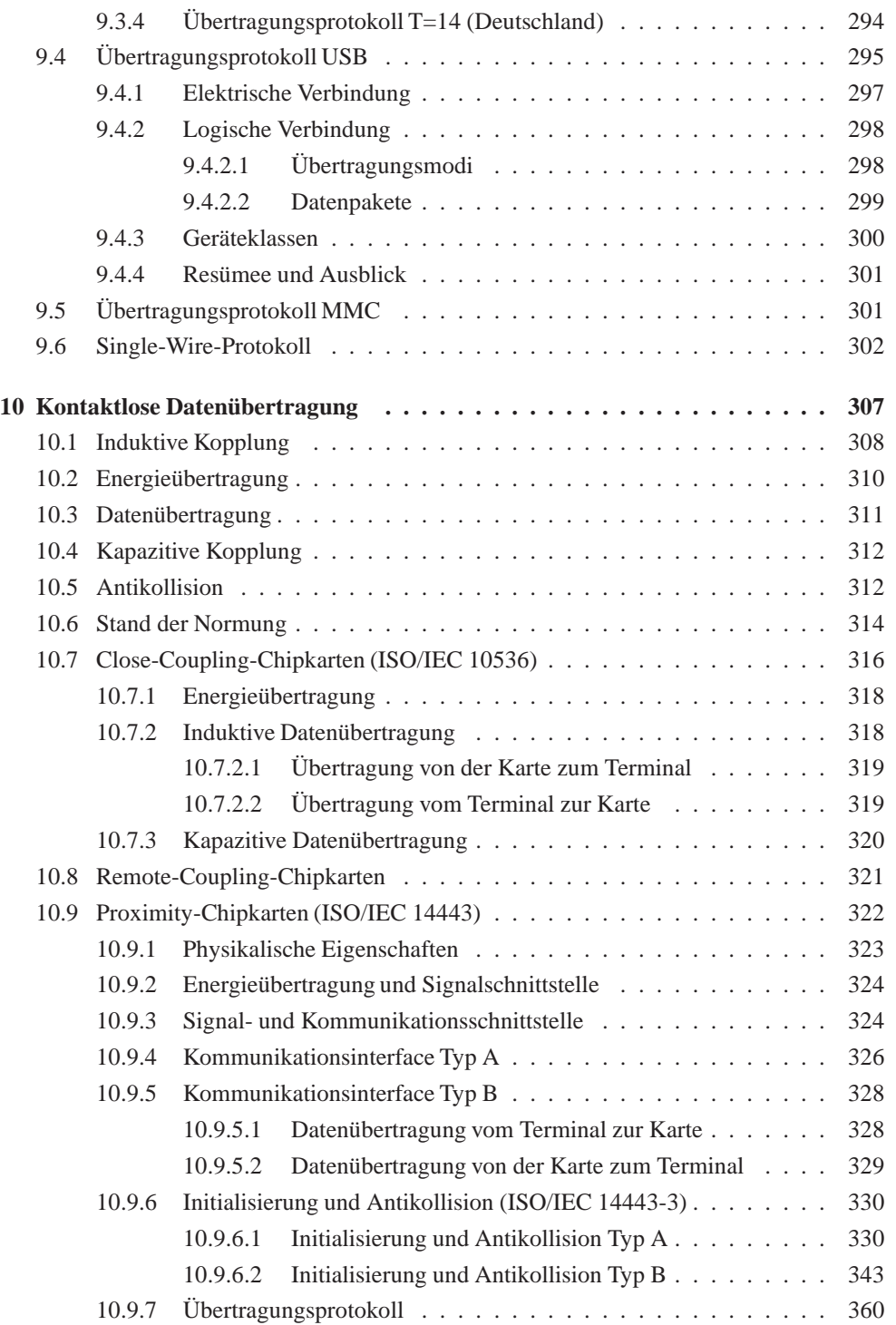

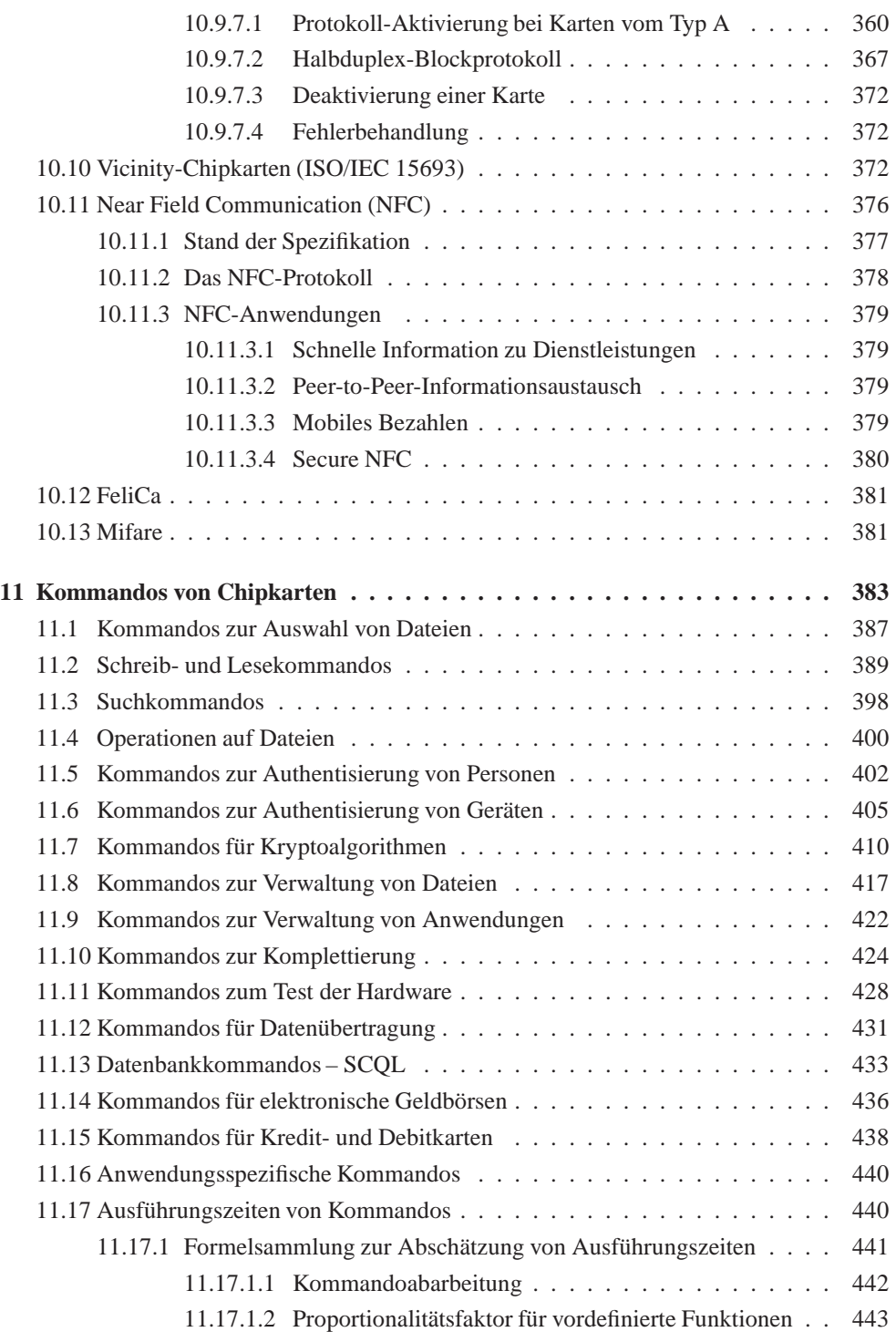

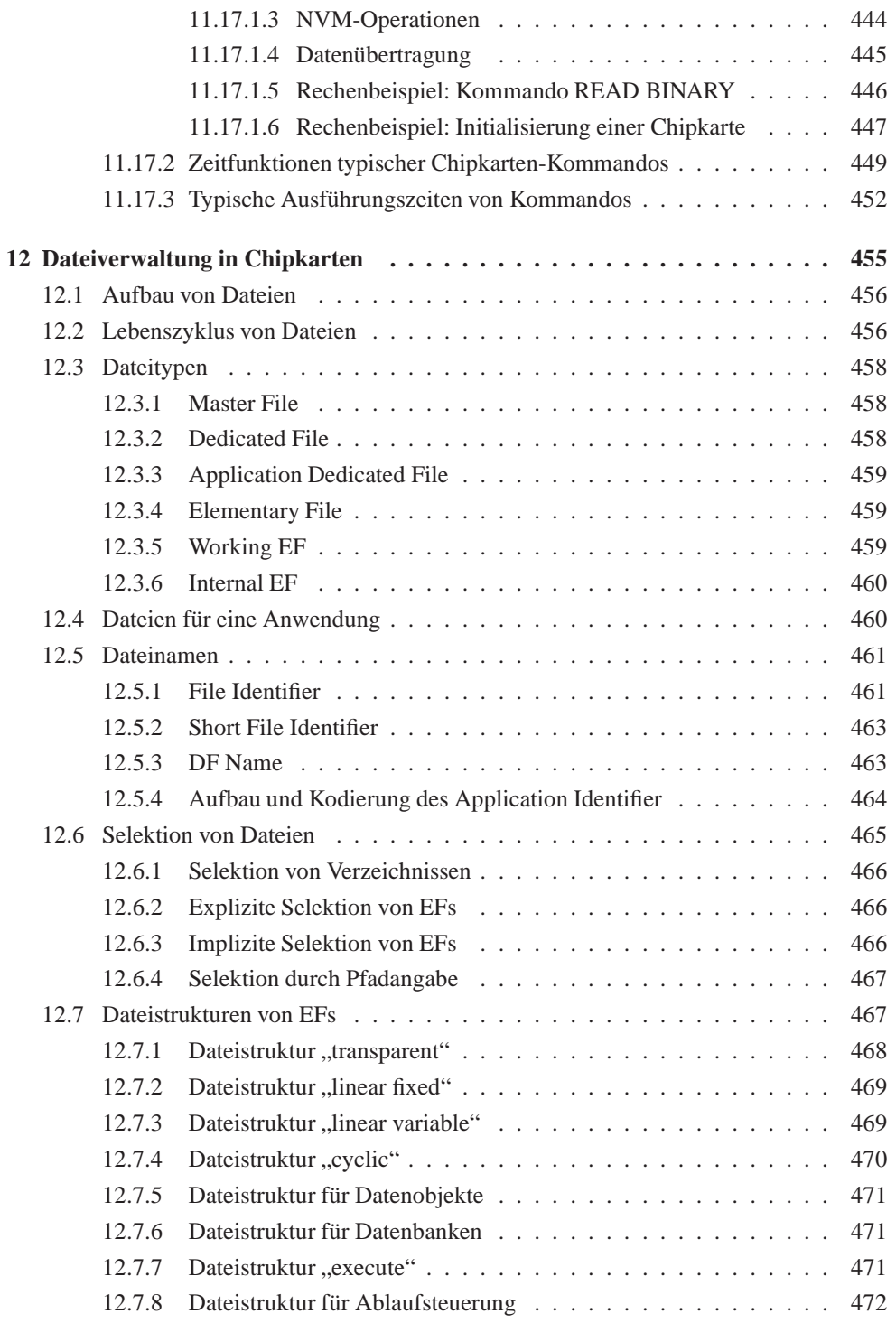

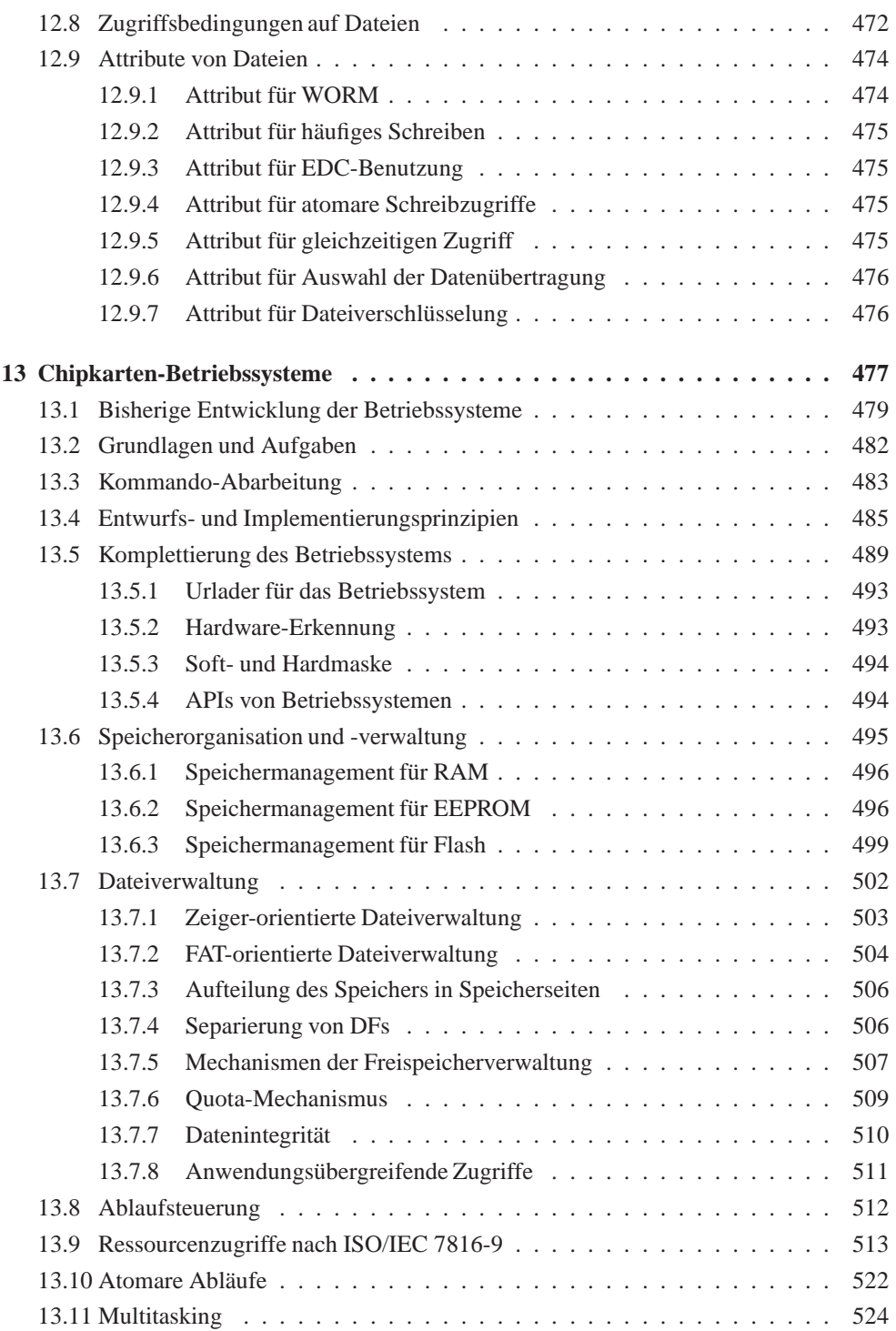

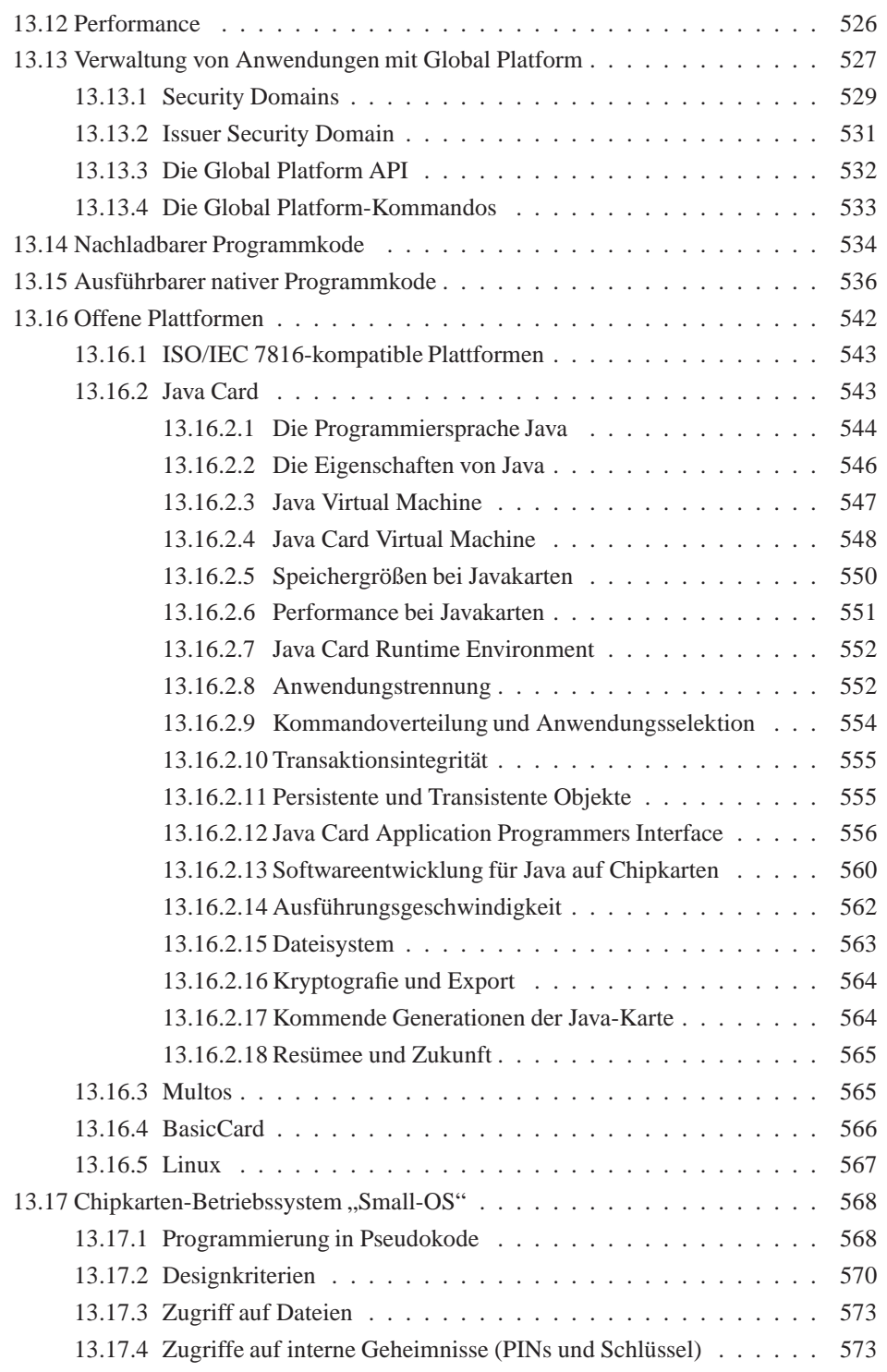

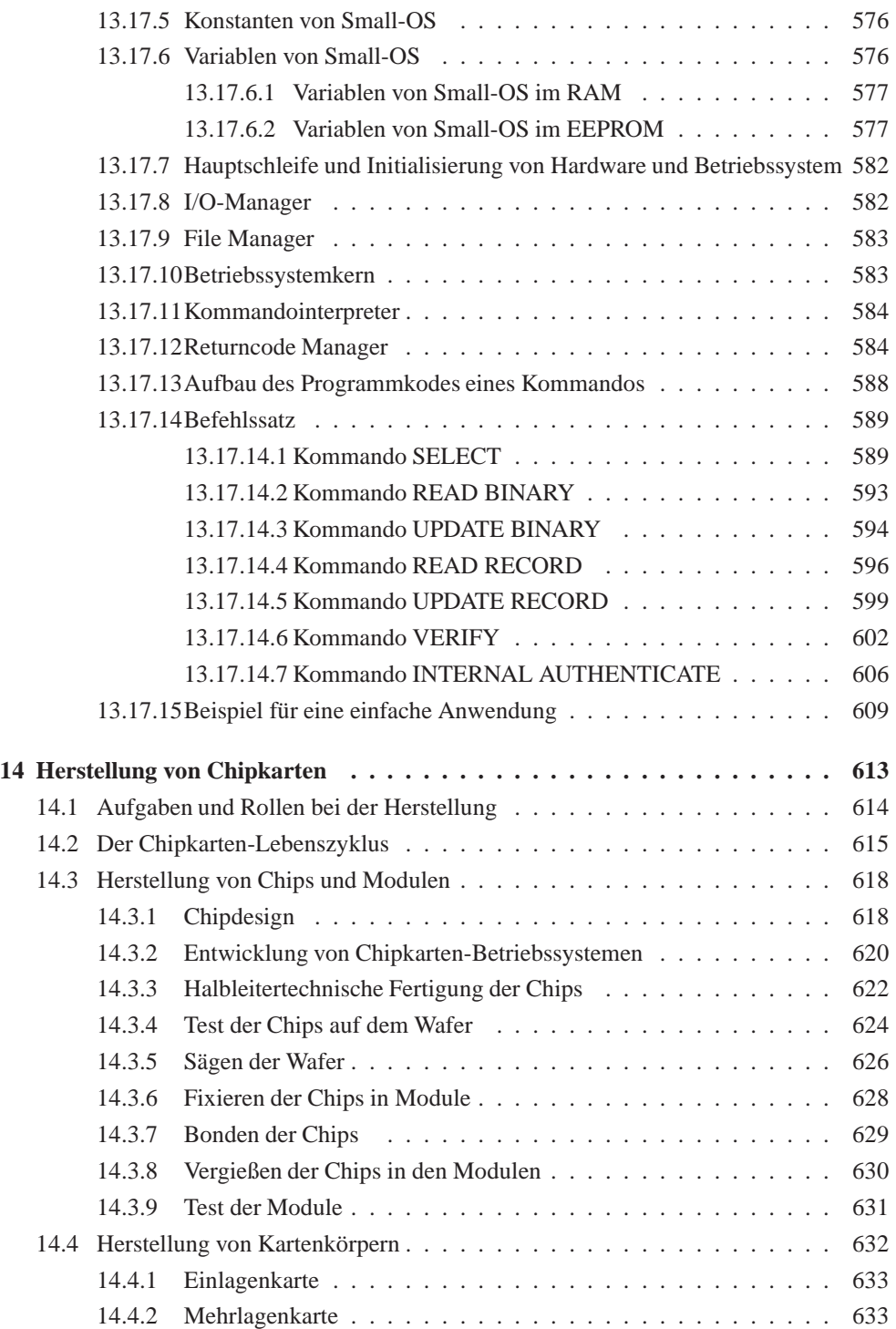

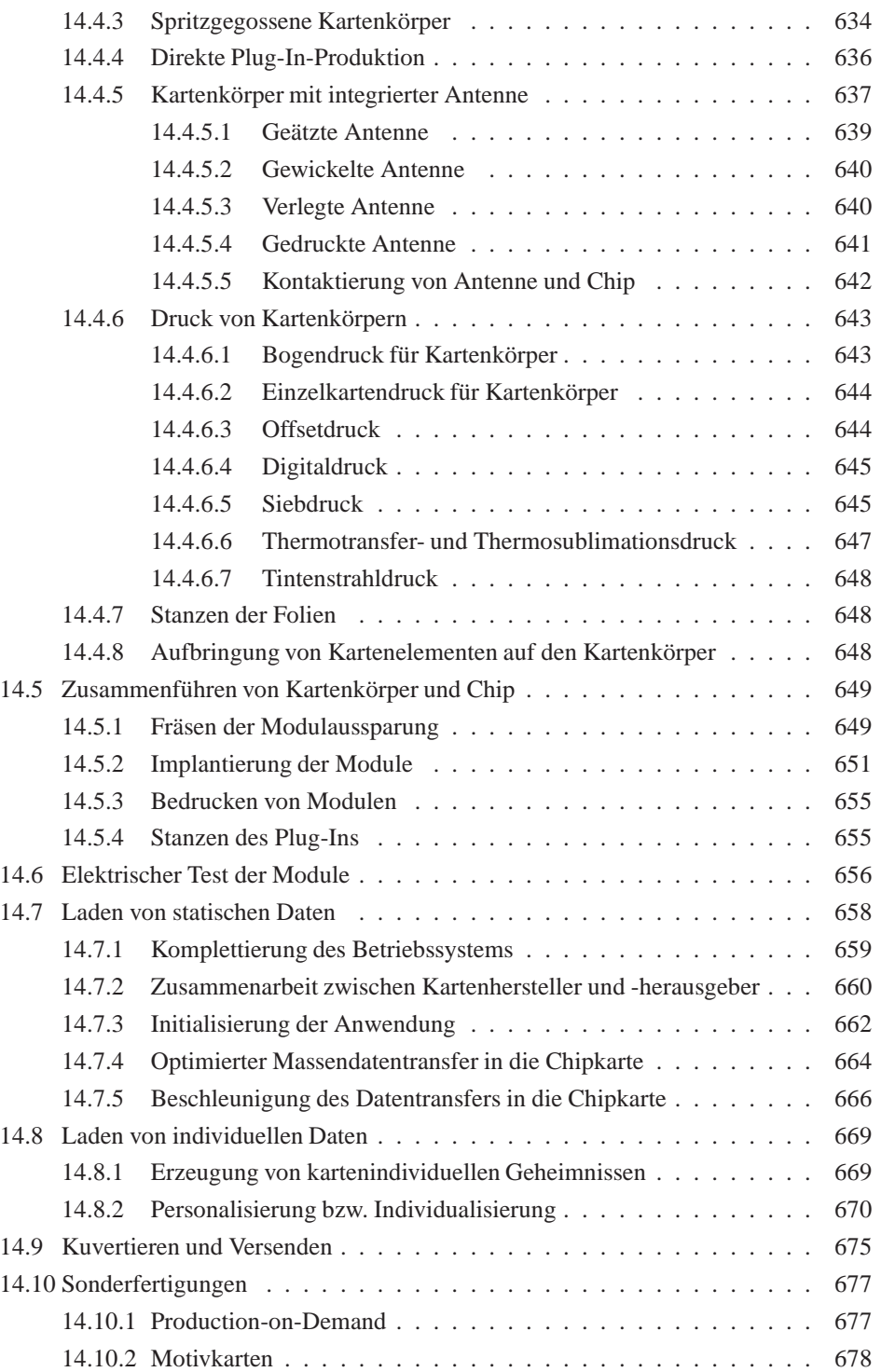

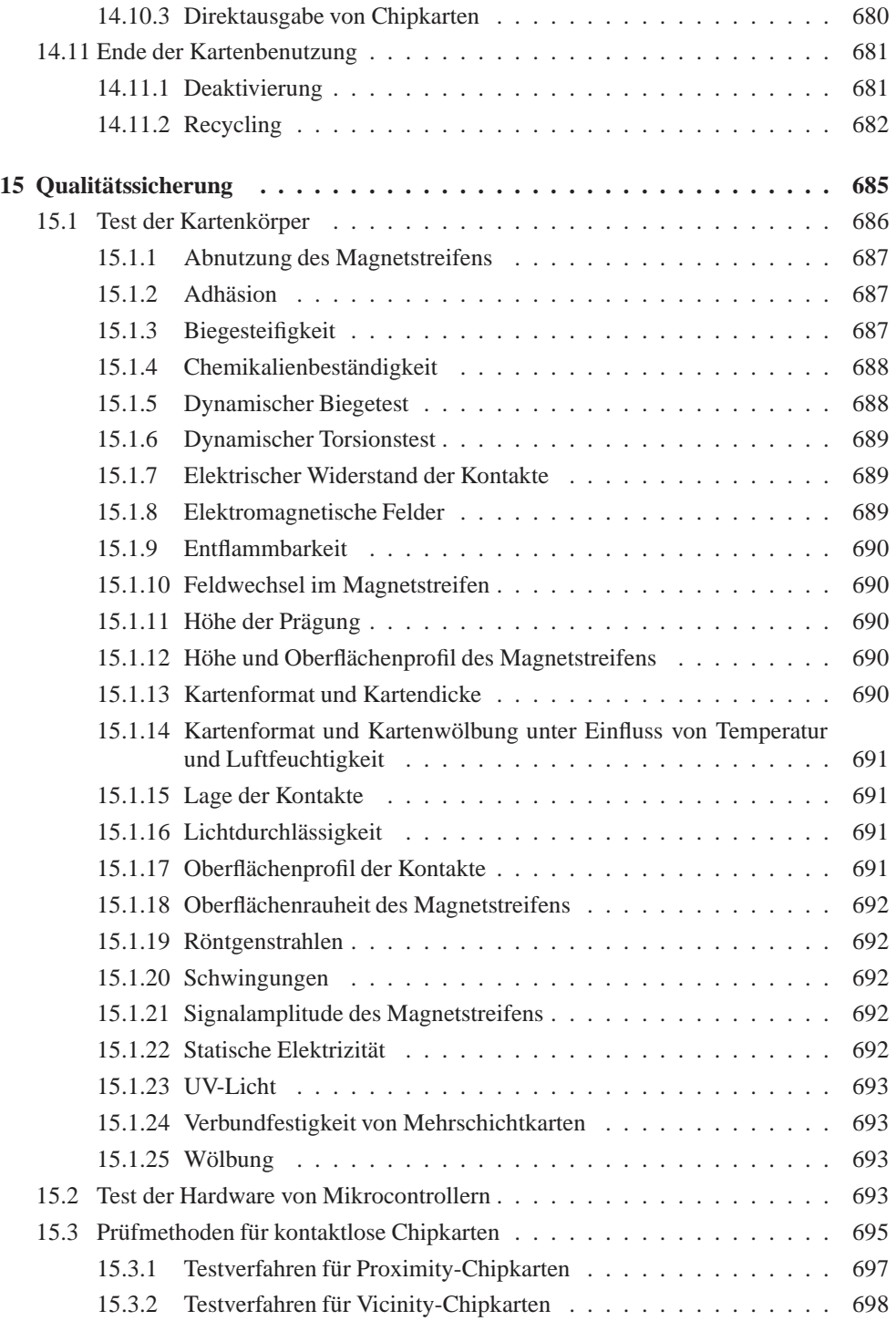

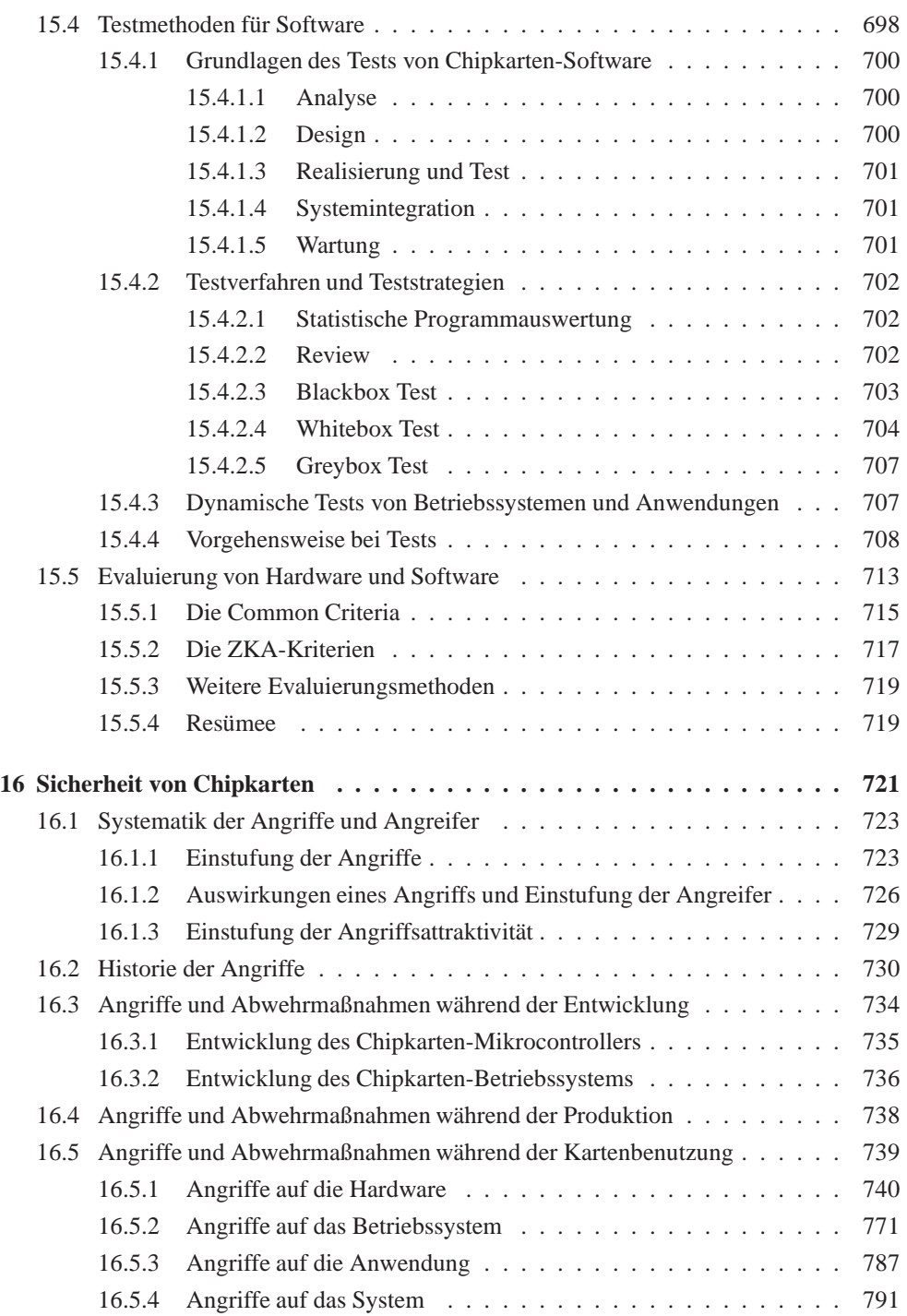

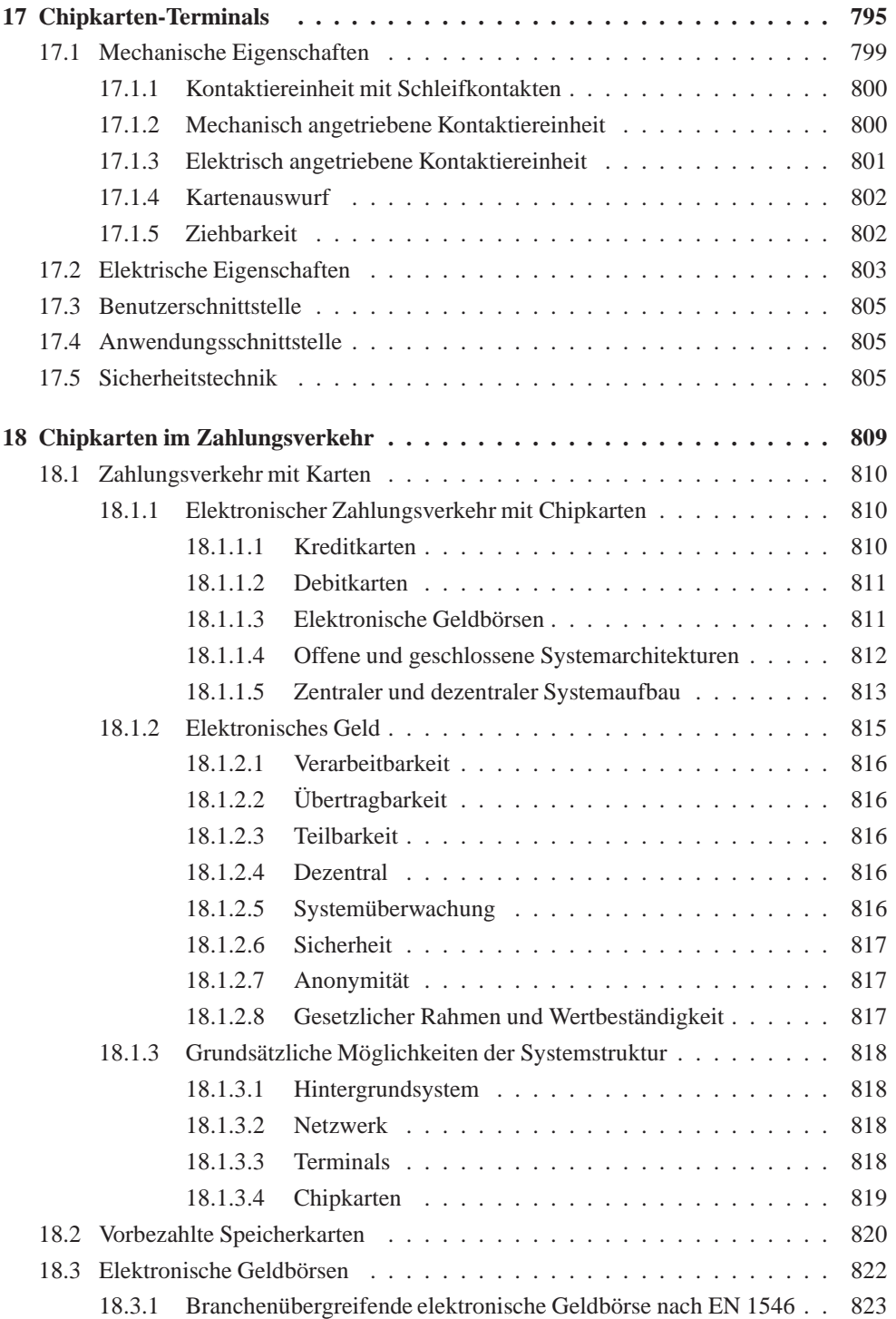

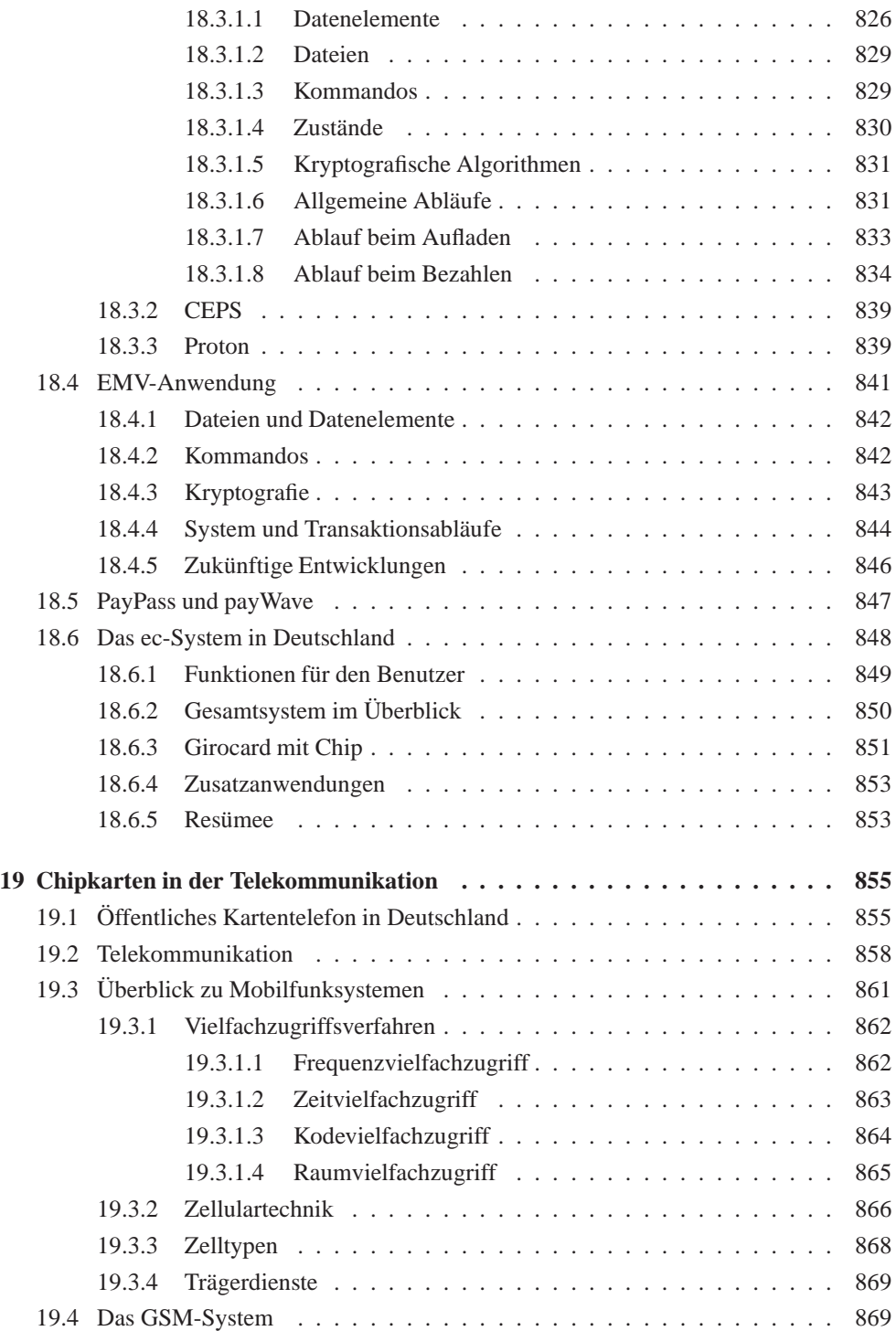

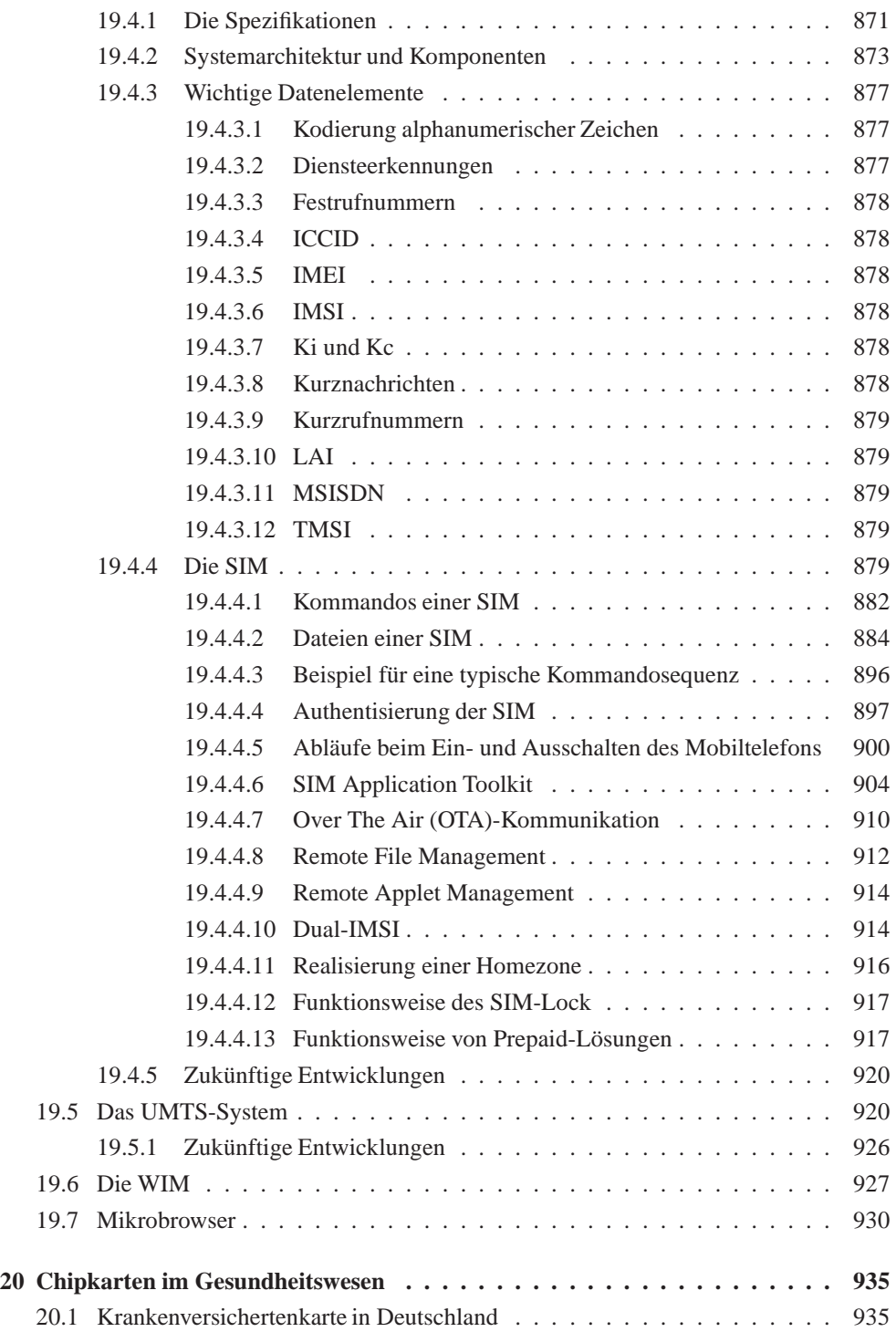

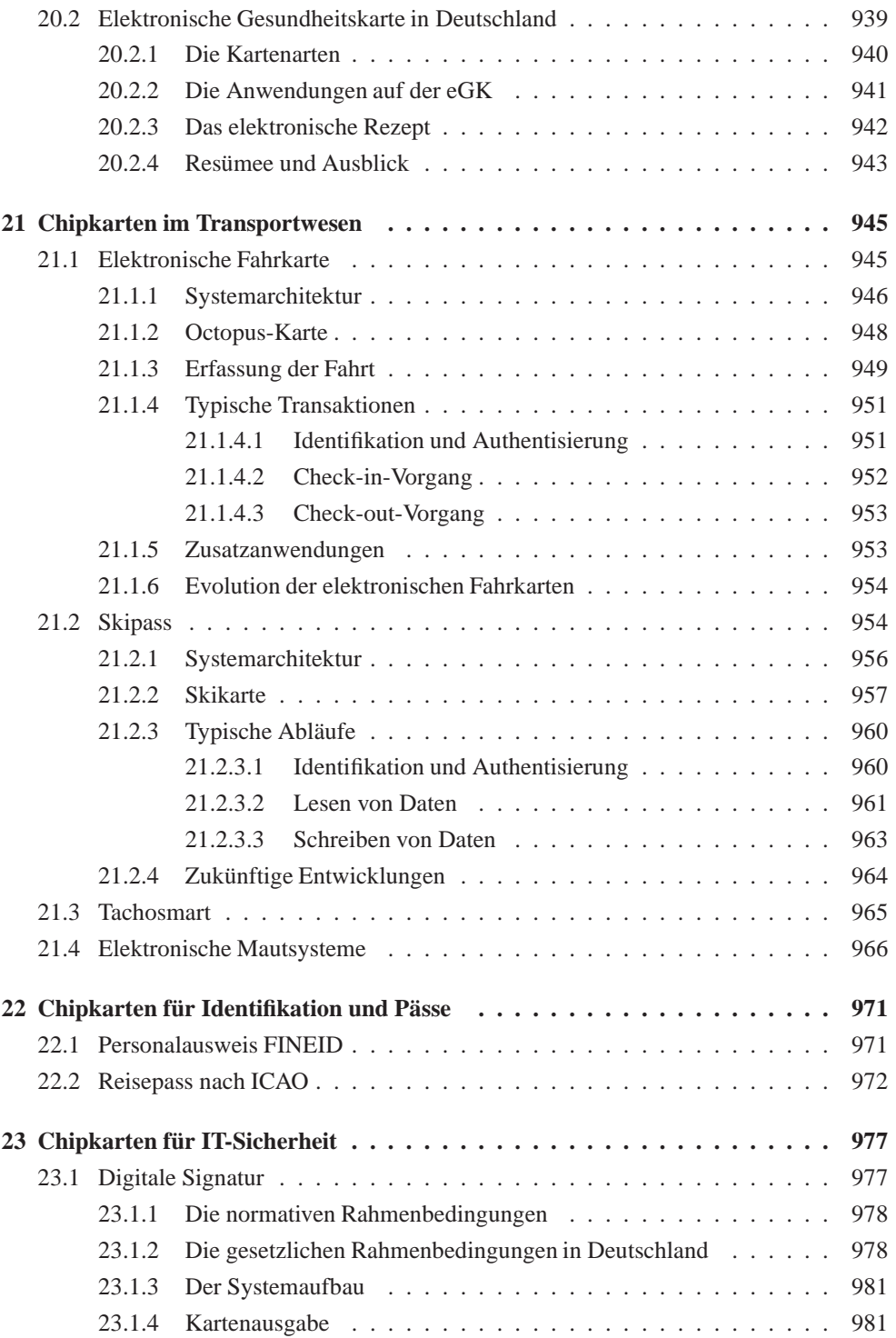

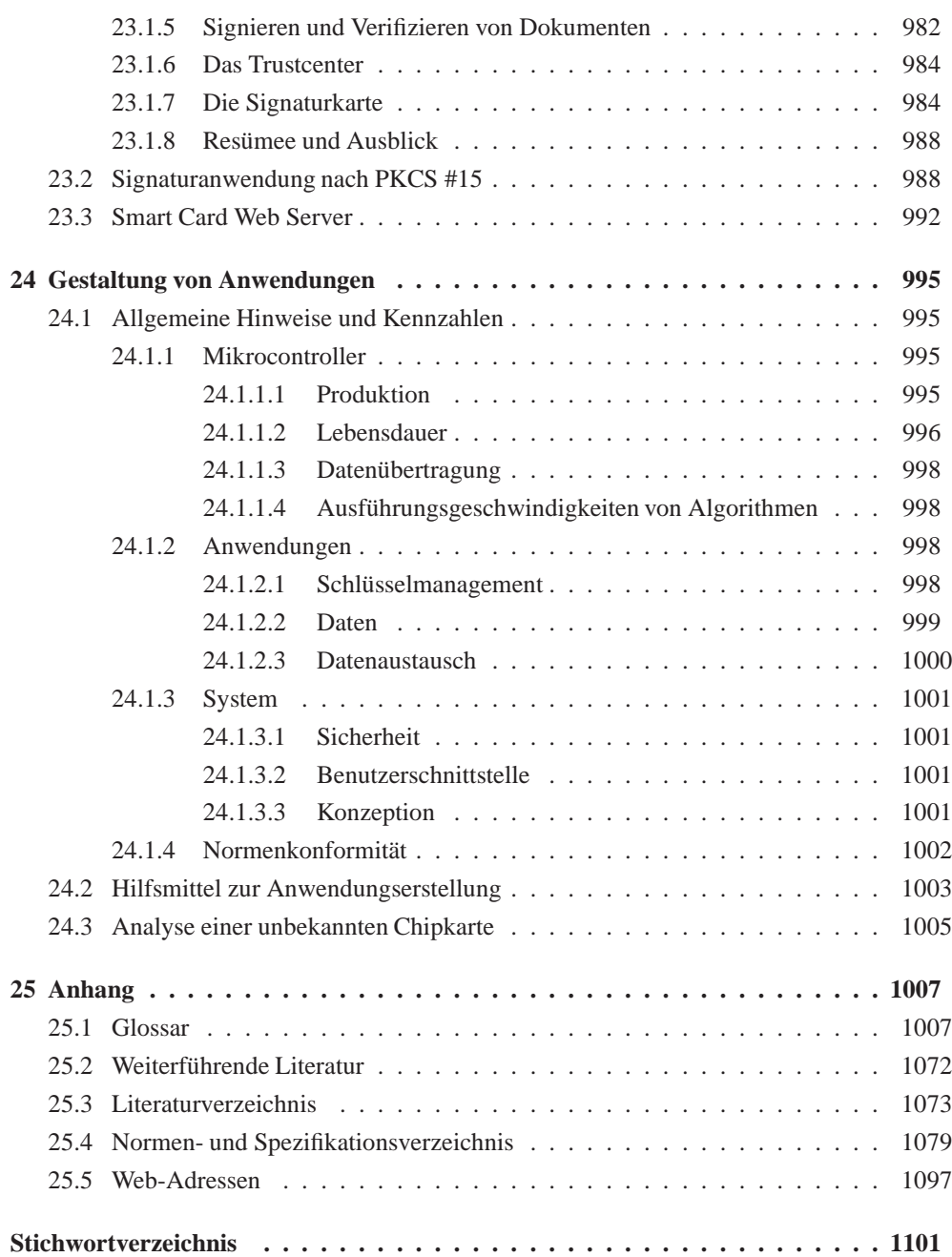